### Séance No 4

- Commande read
- regroupements de commandes
- expressions arithmétiques
- mise au point des scripts shells
- Projet No 1

### commande READ

- syntaxe: read var1 var2 ...
- lit son entrée standard et affecte le premier mot lu à var1, le deuxième à var2, ... le texte restant est affecté à la dernire variable
- Exemple:
	- echo hello world et salut les tepos read a b c
	- a contient hello
	- b contient world
	- c contient « et salut les tepos »

### commande READ: utilisation

- 2 utilisations typiques:
	- pour mettre dans une variable la saisie d'un utilisateur
	- en liaison avec while :

while read a b

do

 traitement de a et b done

– la boucle s'arrête en fin de fichier (caractère Ctrl-D si sur une saisie utilisateur)

### READ : exemple

- on suppose que le fichier nombres.txt contient deux entiers par ligne
- \$ cat test-read.sh
- #! /bin/bash

while read a b  $d_{0}$ 

```
echo a + b = 2((a+b))done
```

```
$./test-read.sh < nonbreak.
```
- $1 + 3 = 4$
- $6 + 4 = 10$
- $2 + -5 = -3$

# regroupement de commandes

- () et  $\{\}$ 
	- pour rediriger les sorties des commandes vers une même fichier
	- pour exécuter des commandes dans un même contexte
- (): exécution dans un shell enfant
	- cd /;(cd /tmp;ls);pwd
	- (pwd;w)> /tmp/test1.txt
- {}: exécution par le shell courant
	- il faut un espace avant et après chaque accolade et un ; après la dernier commande
	- cd /; { cd /tmp;ls; } ;pwd
	- $\{$  pwd; w  $\}$  > /tmp/test2.txt

# expressions arithmétiques

- mécanisme historique: via la commande expr
	- => pas au programme de l'examen
- mécanisme moderne (SUS V3, POSIX): (()) et \$  $(())$ 
	- => au programme de l'examen

#### expr:

- l'expression arithmétique doit être passée sous la forme d'arguments séparés par des espaces (représentés ici par \_)
	- $-1+2:3$
	- $-1+2$ : chaîne  $1+2$
- les caractères qui peuvent être interprétés par le shell doivent être protégés:
	- $\backslash^*$  (et pas  $*$  seul)
	- $\ge$  (et pas  $>$  seul)

$$
\overline{\phantom{0}}\cdots
$$

#### expr: exemples

```
$ expr 2 + 5\overline{7}$ expr 2 * 3
syntax error
$ expr 2 \* 3
6
$ x=1$ y= $ ( expr $ x + 3 )$ echo $y
\overline{4}
```
# expr: quelques opérateurs

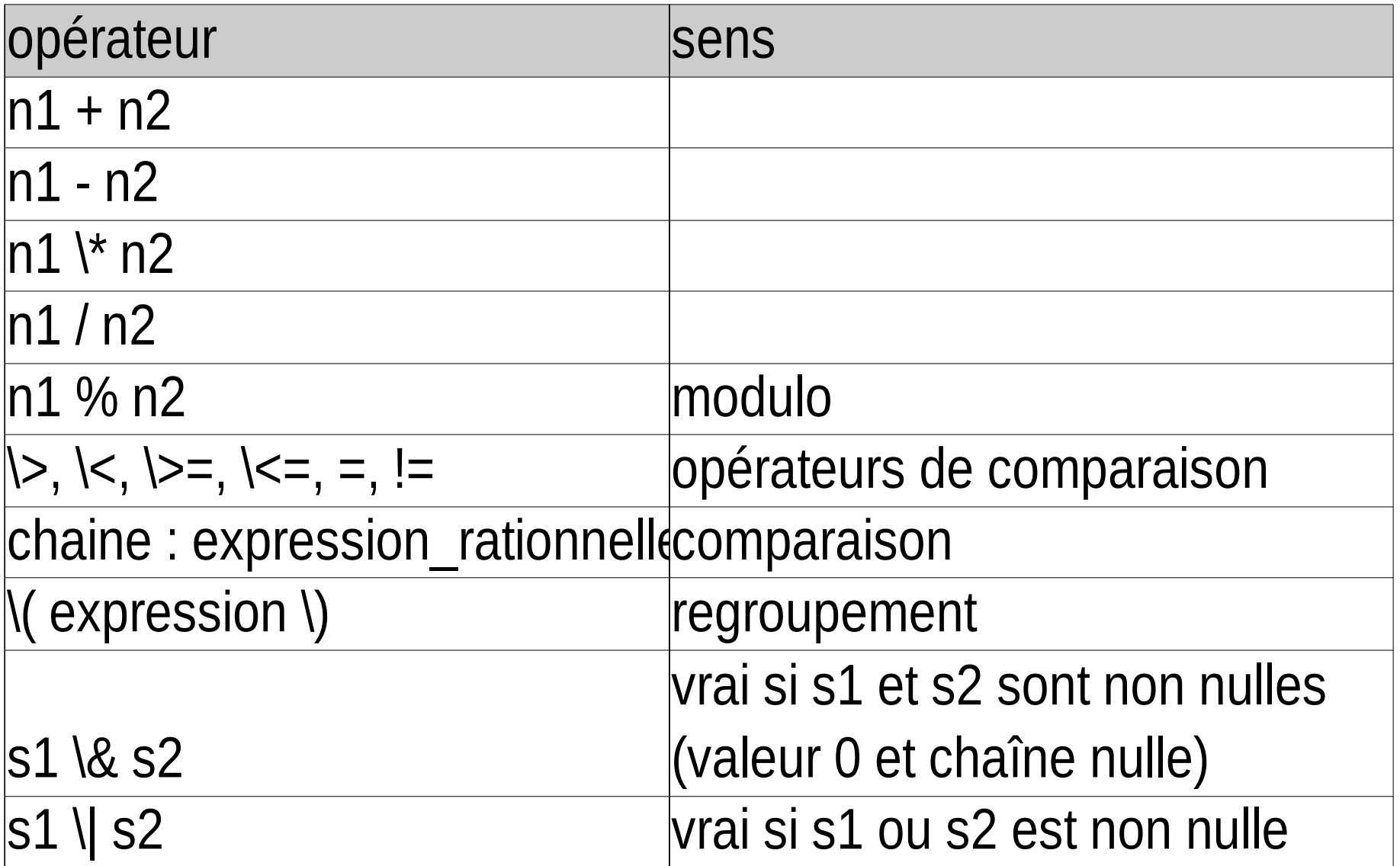

# commande (( ))

- syntaxe: ((expression)) ou let expression
- avantages par rapport à expr:
	- plus grand choix d'opérateurs (ceux du C)
	- les caractères spéciaux du shell peuvent ne pas être protégés
	- les noms de variables peuvent ne pas être préfixé par  $\mathcal{S}$
	- les affectations se font directement dans la commande

# (( )): quelques opérateurs

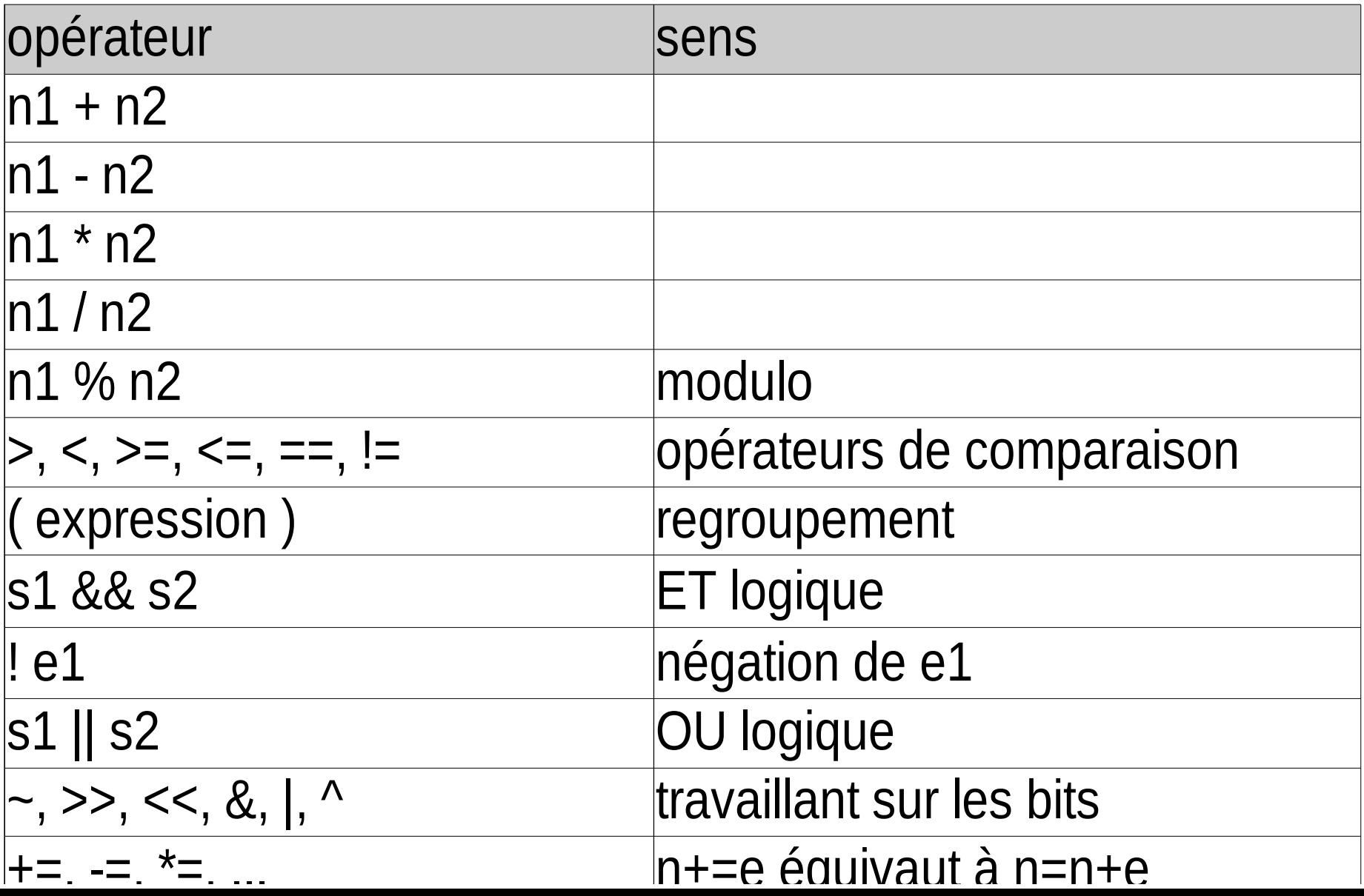

# $\left(\left(\begin{array}{c}\right) \end{array}\right)$ : exemples

- $$ x=1$
- $$((y=x+1))$
- \$ echo \$y
- $\overline{2}$
- $$Z=7$
- $\frac{1}{2}$  z \*=y
- \$ echo \$z
- 14

 $$if (( x==1) & ( y>=1) )$  $than$ 

# substitution d'expressions arithmétiques

- syntaxe:  $\frac{s}{($  expression arithmétique  $)$
- Exemple:

 $$echo 1 + 2 vaut $((1+2))$$ 

- $1 + 2$  vaut 3
- $$ x=1$
- \$ echo x vaut maintenant \$(( x=x+1))
- x vaut maintenant 2
- \$ echo essai ((1+2))

bash: syntax error near unexpected token `(('

\$ echo essai \$( ((1+2)) ) essai

# mise au point des scripts

- La mise au point est un gros point faible des shells
	- pas de débugger
	- portée dynamique des variables
	- pas de compilation: les erreurs de syntaxe sont détectées quand le flot d'exécution les atteint
- les outils utilisés pour la mise au point sont minimaux et archaïques
	- des options du shell permettant un affichage verbeux lors de l'exécution
	- afficher la valeur de variables à l'aide de commandes echo ou printf
	- mettre des points d'arrêt en lançant des sous-shell

# option du shell: -e

- set -e: interrompt le shell à la première commande dont le code de retour est non nul
- Exemple: que se passe-t-il si le dossier n'existe pas ?
	- #! /bin/bash
	- cd /var/spool/aSupprimer  $rm -rf$   $*$
- c'est une bonne pratique d'intégrer un 'set -e' à tous ses scripts.

# option du shell: -u

- set -u: l'utilisation de la valeur d'une variable non définie est considérée comme une erreur.
- L'utilisation de ce paramètre supprime de nombreuses erreurs dues à des fautes de frappe
- Exemple:
	- \$ echo \$aaa
	- -bash: a: unbound variable
	- \$ aaa=12
	- \$ echo \$aaa
	- 12

### option du shell: -x

- set -x: affiche les commandes telles qu'elles sont exécutées (après analyse de la ligne de commande et substitutions)
- Exemple:

```
$cat ex2.sh
#! /bin/bash
set -x
x=1echo x \in (1+3) t \{a, b\} *
$1sF3 ex2.sh f1 f2
petit@ns:/tmp/Test$ ./ex2.sh
+ x=1+ echo 1 4 ta tb F3 ex2.sh f1 f2
1 1 + 2 + 12 - 2 2 - 2 - - 2 - - - 2 - - 2 - - 2 - - 2 - - 2 - - 2 - - 2 - - 2 - - 2 - - 2 - - 2 - - 2 - - 2 -
```
### option du shell: -v

- set -v : affichage des commandes avant substitution
- on reprend l'exemple précédente en remplaçant « set -x » par « set -v »:
- $$./ex2.sh$

 $x=1$ 

echo  $x \in (1+3)$  t{a, b} \*

1 4 ta th  $F3$  ex2.sh  $f1$   $f2$ 

### option du shell: -n

• set -n: lecture des commandes sans les exécuter (pour détecter des erreur de syntaxe)

• Exemple:

```
$ cat ./ex2.sh 
#! /bin/bash
set -n
x=1echo coucou
echo x \in (1+3) t\{a,b\} *
$ ./ex2.sh 
./ex2.sh: line 6: unexpected EOF while looking 
 for matching `)'
./ex2.sh: line 7: syntax error: unexpected end 
 of file
```
# Bilan

- A la fin de cette cinquième séance, vous devez savoir utiliser:
	- la commande read
	- les expressions arithmétiques entières avec (( )) et \$  $(())$
	- les options et techniques de mise au point (-e, -u et -x)